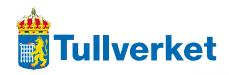

2012-06-14 version 1.0 EN

Please note that if there are differences between this FAQ and the technical specifications, the technical specifications shall apply

# Where do I find documentation for the OFTP2 communication concept?

RFC5024 contains documentation on OFTP2 communication.

Swedish Customs is using session level encryption by using Transport Layer Security (TLS). TLS provides data confidentiality by encryption of all protocol commands and data exchanged between Swedish Customs and our partners. This will provide enough security, preventing a third party from extracting any useful information from the transmission. Swedish Customs does not use OFTP2-functionality for file encryption or signing.

# Do we need a separate certificate for the OFTP2 communication or is it possible to use the certificate we will receive for the EDIFACT AUTACK signature handling?

As you will be initiating the OFTP-connections to send and receive files there is no need for any extra certificate.

The certificate for the EDIFACT AUTACK signature handling is not used for communication.

TLS works the same way for OFTP2 as for https. This means that Customs OFTP using a standard web server certificate. It is usually required to install this server certificates or CA-certificate for your software to allow this access. This corresponds to the approved CA certificate that is placed on your browser.

# Where do I find the Swedish customs server certificate used for OFTP2?

The currently used certificate is issued by Verisign. Root and CA certificates can be downloaded from

### Root certificate:

https://knowledge.verisign.com/support/ssl-certificates-support/index?page=content&actp=CROSSLINK&id=AR1553

#### Intermediate certificates:

http://www.verisign.com/support/verisign-intermediate-ca/secure-site-intermediate/index.html

If necessary, import the root and intermediate CA certificates into your EDI System.

## What OFTP parameters is used?

**OFTP – Parameters** 

SSID (ODETTE-Code): 0094200002021000969PRDINT SFID 0094200002021000969PRDINT

DNS Name: tmf01.tullverket.se

Port: 6619

Below you find an example of OFTP2 parameters that we recommend you to use:

OFTPCODE 0094200001234567810123456 Your EDI code "Example:

O09420000ORGNUMMBERV6TEKN".

FILEDIR

FORMAT

U

File direction

File format

CHANNELSIN 1 Number of incoming OFTP channels.

 CHANNELSOUT
 1

 PORT
 6619

 Oftp Maximum Protocol Version
 2.0

 Oftp Maximum Window Size
 7

 Oftp Maximum Buffer Size
 2048

 Use TLS for OFTP2
 Y

Number of incoming OFTP channels Port Oftp Protocol Version Oftp Window Size Oftp Buffer Size Use TLS for OFTP2

#### Important:

Use format "U" Unstructured, when sending files to Swedish Customs.

All files sent from Swedish Customs has format fixed and record size 80.

# How can I verify that the OFTP connection works?

If a normal OFTP connection with your OFTP software is connecting and disconnecting with status "normal session termination" your connection including TLS works properly.

# I can't connect on OFTP level, how can I verify that the TLS connection works?

To check the connection you can use Openssl.

OBS! The check has to be performed from the same machine as the OFTP is going to communicate from.

openssl s\_client -connect tmf01.tullverket.se:6619 -showcerts

When you receive "ODETTE FTP READY" the connection works properly.